# **GigaDevice Semiconductor Inc.**

**Arm® Cortex®-M3/4 32-bit MCU**

应用笔记 **AN032**

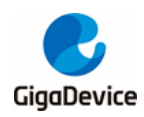

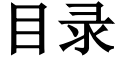

<span id="page-1-0"></span>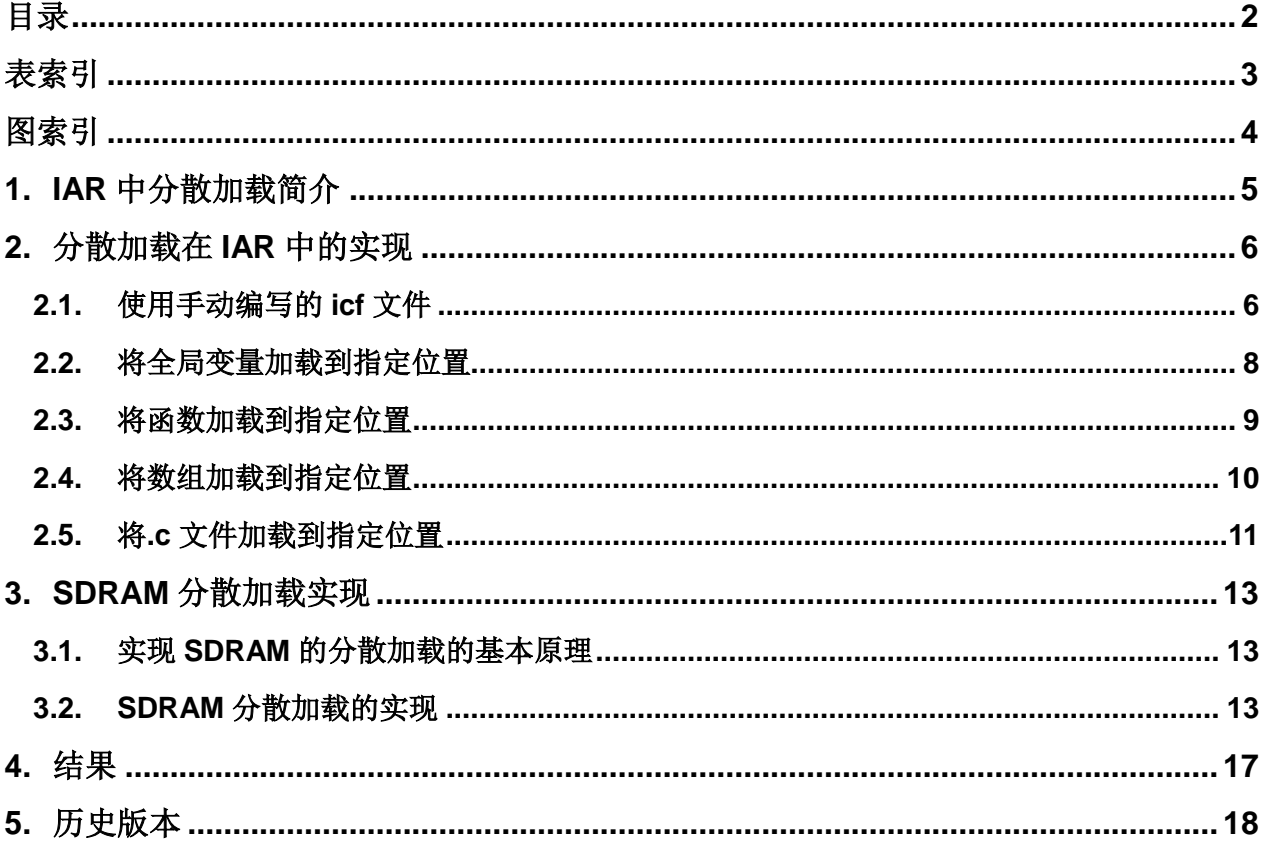

<span id="page-2-0"></span>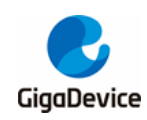

# 表索引

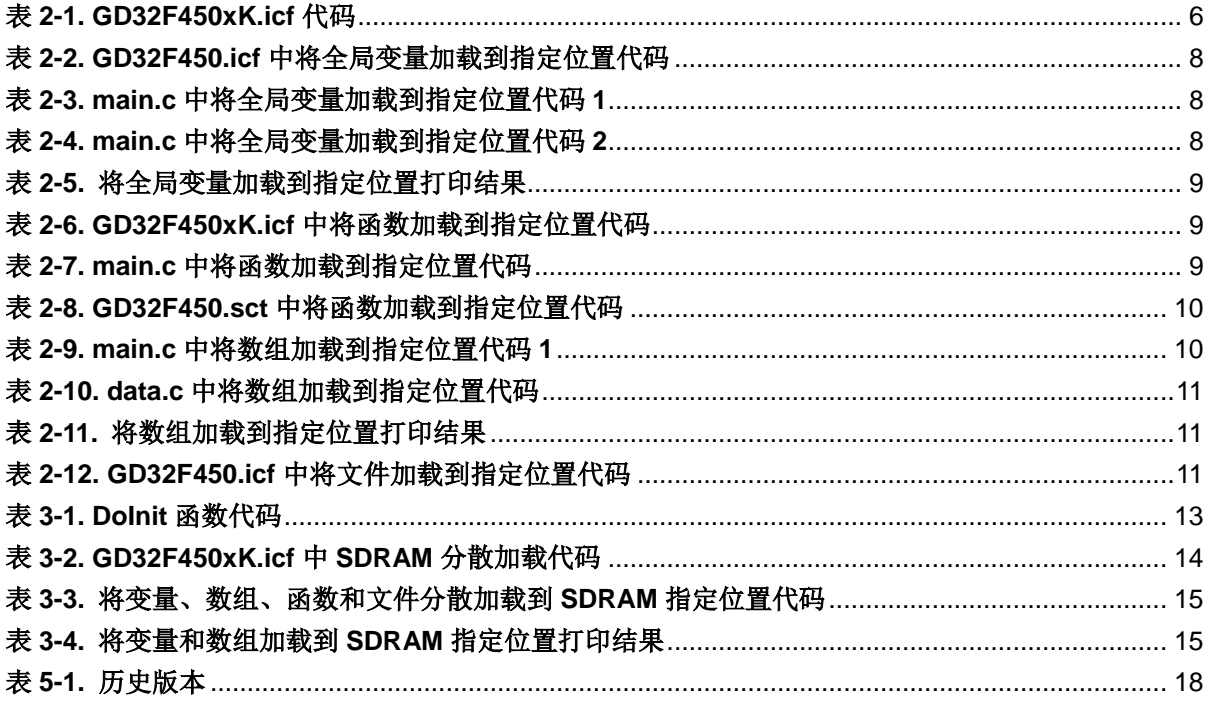

<span id="page-3-0"></span>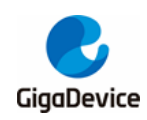

# 图索引

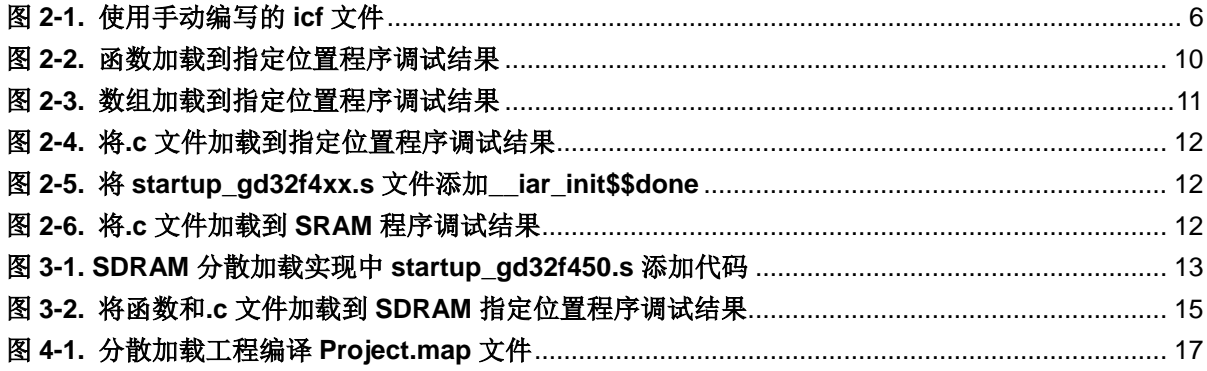

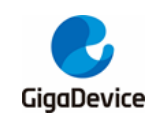

# <span id="page-4-0"></span>**1. IAR** 中分散加载简介

在 IAR 默认配置生成的工程中,IAR 会根据我们在 General option 中所选择的芯片型号,得到 芯片 FLASH 和 SRAM 大小等信息, 选择相应的\*.icf 的分散加载文件(Linker Control File, scatter loading), 链接器根据该文件的配置分配各个节区地址, 生成分散加载代码, 因此我们 可以通过修改该文件来实现指定代码节区在不同位置的存储。

本应用笔记基于 GD32F4xx 系列, 采用 GD32F450i-EVAL 开发板, IAR 版本为 7.40.2, 分别 介绍如何实现以下功能:

- 实现全局变量加载到指定位置
- 实现函数加载到指定位置
- 实现数组加载到指定位置
- 实现.c 文件加载到指定位置
- 实现上述功能加载到 SDRAM 指定位置

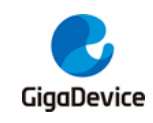

# <span id="page-5-0"></span>**2.** 分散加载在 **IAR** 中的实现

### <span id="page-5-1"></span>**2.1.** 使用手动编写的 **icf** 文件

本工程直接使用手动编写的 icf 文件, 在 IAR 的 "Project->Option->Linker->Config->Linker configuration file"选项勾选 override default, 勾选后点击"…"按钮, 选择工程目录 "GD32F4xx\_ScatterLoading\_v1.0.0\Project\IAR\_project\GD32F450xK.icf",相关配置如[图](#page-5-3) 2-1. [使用手动编写的](#page-5-3) icf 文件所示:

<span id="page-5-3"></span>图 **2-1.** 使用手动编写的 **icf** 文件

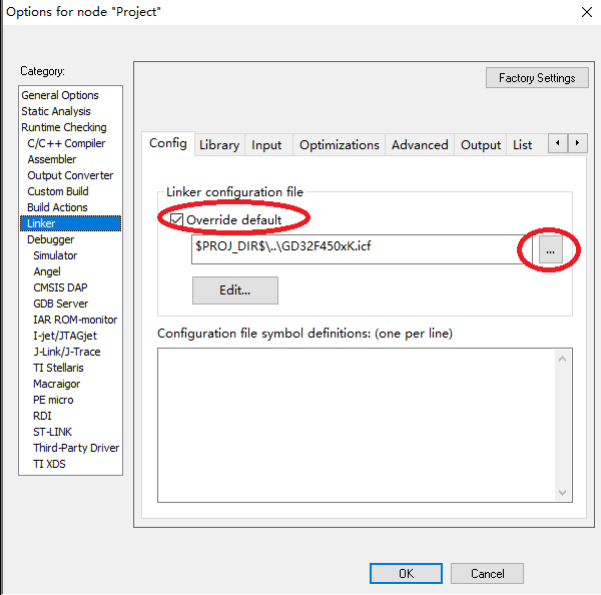

打开 GD32F450xK.icf 进行编辑,文件打开代码如表 2-1:

### <span id="page-5-2"></span>表 **2-1. GD32F450xK.icf** 代码

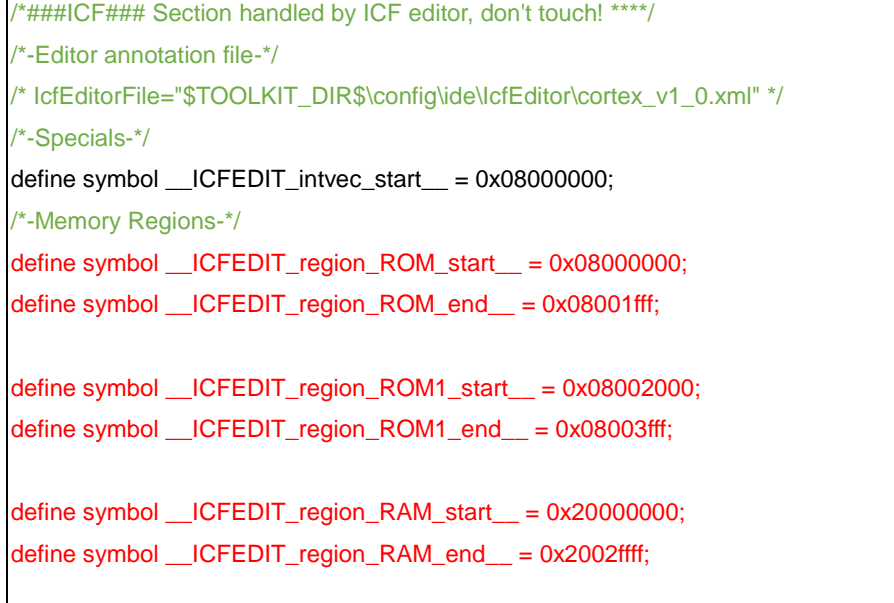

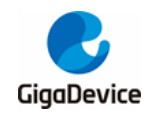

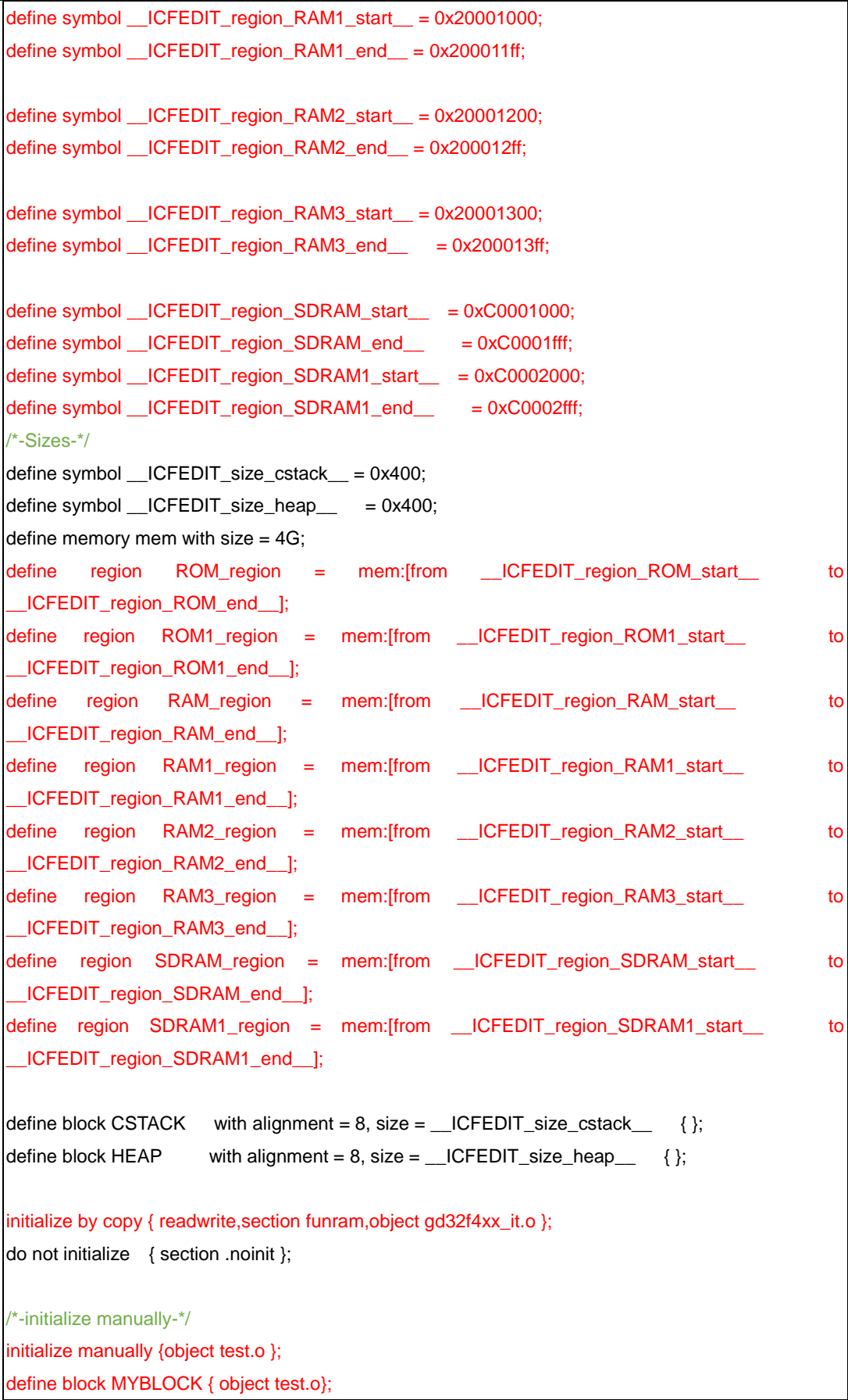

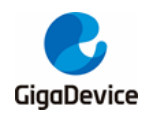

define block MYBLOCK\_init {readonly object test.o};

place at address mem:\_\_ICFEDIT\_intvec\_start\_\_ { readonly section .intvec }; place at address mem:0x0800f000 { readonly section .funflash}; place at address mem:0x08002000 { section .text object hw\_config.o }; place at address mem:0x08010000 { block MYBLOCK\_init}; place at address mem:0xc0002000 { block MYBLOCK }; place in RAM\_region { block CSTACK, block HEAP, section .data, section .bss, section sram  $\}$ ; place in ROM\_region { readonly}; place in RAM1\_region { section funram}; place in ROM1\_region { readonly object gd32f4xx\_it.o }; place in RAM2\_region { section variable}; place in RAM3\_region { section array}; place in SDRAM\_region { readwrite}; place in SDRAM1\_region { section sdram\_array};

红色部分为实现分散加载主要添加的部分,下面进行详细分析。

### <span id="page-7-0"></span>**2.2.** 将全局变量加载到指定位置

本例程中在 main.c 文件中定义全局变量 uint32\_t testValue\_ROM 和 uint32\_t testValue\_RAM。

方式一:通过定义 section variable,在 GD32F450xK.icf 文件中添加如下代码,如表 *[2-2.](#page-7-1)*  **GD32F450.icf [中将全局变量加载到指定位置代码](#page-7-1)**所示:

### <span id="page-7-1"></span>表 **2-2. GD32F450.icf** 中将全局变量加载到指定位置代码

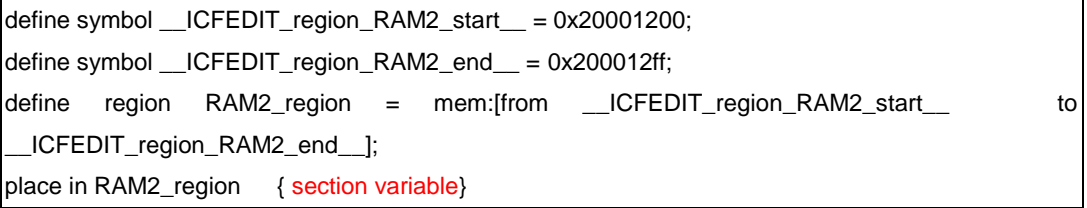

在 main.c 中定义全局变量 uint32\_t testValue\_RAM,代码如表 *2-3. main.c* [中将全局变量加载](#page-7-2) [到指定位置代码](#page-7-2) *1* 所示:

#### <span id="page-7-2"></span>表 **2-3. main.c** 中将全局变量加载到指定位置代码 **1**

/\* load the variable testValue\_RAM to ram address 0x20001200 \*/

uint32\_t testValue\_RAM @"variable"=6;

方式二: 通过添加"@"操作符直接将变量加载到指定位置,代码如下:

#### <span id="page-7-3"></span>表 **2-4. main.c** 中将全局变量加载到指定位置代码 **2**

/\* load the variable testValue\_ROM to flash address 0x08080000 \*/

uint32\_t testValue\_ROM @0x08080000=5;

通过 printf 函数打印变量地址,结果如*表 2-5. [将全局变量加载到指定位置打印结果](#page-8-1)*所示:

<span id="page-8-1"></span>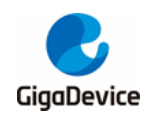

#### 表 **2-5.** 将全局变量加载到指定位置打印结果

variable testValue\_ROM address is 0x8080000 variable testValue\_RAM address is 0x20001200

## <span id="page-8-0"></span>**2.3.** 将函数加载到指定位置

在 GD32F450xK.icf 文件中加入如下代码,代码如表 *2-6. [GD32F450xK.icf](#page-8-2)* 中将函数加载到指 [定位置代码](#page-8-2)所示:

### <span id="page-8-2"></span>表 **2-6. GD32F450xK.icf** 中将函数加载到指定位置代码

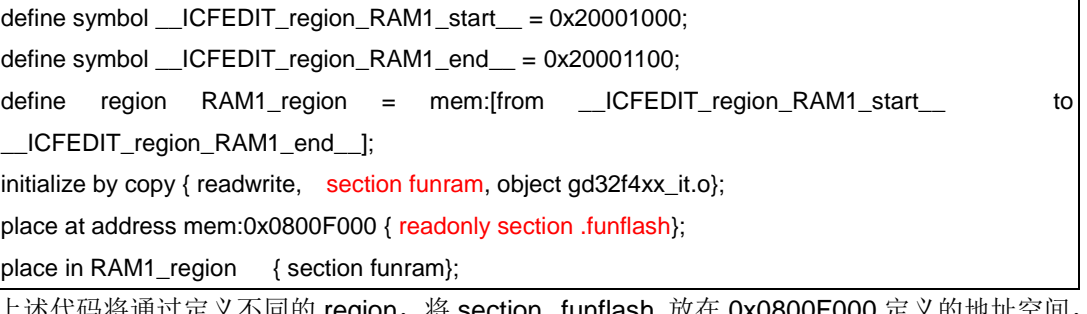

上述代码将通过定义不同的 region,将 section .funflash 放在 0x0800F000 定义的地址空间, 将 section funram 放在 RAM1\_region 定义的地址空间。

在 main.c 文件中通过加入"@"或者"#pragma location ="将 delay 函数和 fill TX Data 函 数分别分配到 section .funflash 和 section funram, 代码如*表 2-7. main.c [中将函数加载到指](#page-8-3)* [定位置代码](#page-8-3)所示:

### <span id="page-8-3"></span>表 **2-7. main.c** 中将函数加载到指定位置代码

```
/* load the function delay() to flash address 0x0800F000 */
/*!
     \brief delay program
    \param[in] none
     \param[out] none
     \retval none
*/
void delay(void)@".funflash"
{
     uint32_t i;
    for(i=0; i<0x2fffff;i++);
}
/* load the function fill_TX_Data() to sram address 0x20001000 */
/*!
    \brief fill_TX_Data program
     \param[in] none
     \param[out] none
    \retval none
```
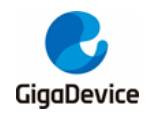

\*/ #pragma location = "funram" void fill\_TX\_Data() {  $for(int i = 0; i < 5; i++)$  {  $TX\_Data[i] = i;$  } } 程序调试结果如图 2-2. *[函数加载到指定位置程序调试结果](#page-9-3)*所示:

### 图 **2-2.** 函数加载到指定位置程序调试结果

<span id="page-9-3"></span>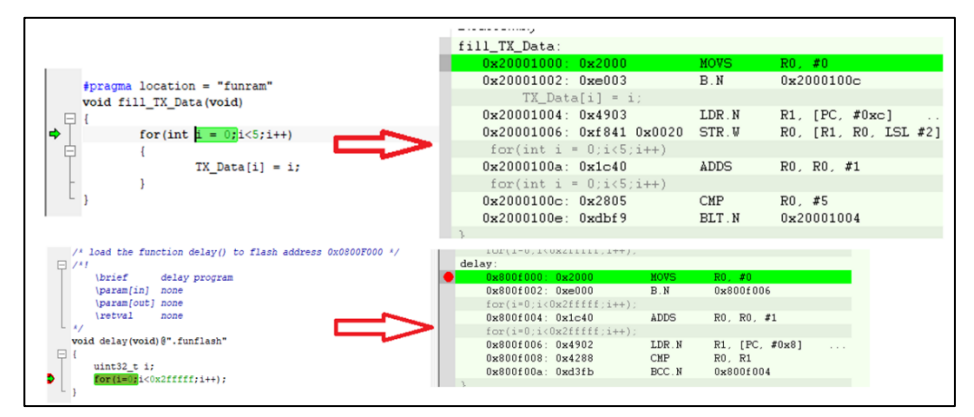

### <span id="page-9-0"></span>**2.4.** 将数组加载到指定位置

本例程中在 const-data.c 文件中定义数组 constdata[],在 main.c 中定义数组 TX\_Data[], 方式一: 通过添加上述通过定义 section array,在 GD32F450xK.icf 文件中添加如下代码, 代码 如表 *2-8. GD32F450.sct* [中将函数加载到指定位置代码](#page-9-1)所示:

### <span id="page-9-1"></span>表 **2-8. GD32F450.sct** 中将函数加载到指定位置代码

define symbol \_\_ICFEDIT\_region\_RAM3\_start\_\_ = 0x20001300; define symbol \_\_ICFEDIT\_region\_RAM3\_end\_\_ = 0x200013FF; define region RAM3\_region = mem: [from LCFEDIT\_region\_RAM3\_start \_ to \_\_ICFEDIT\_region\_RAM3\_end\_\_]; place in RAM3\_region { section array};

在 main.c 中定义数组 TX\_Data[],代码如表 *2-9. main.c* [中将数组加载到指定位置代码](#page-9-2) *1* 所 示:

### <span id="page-9-2"></span>表 **2-9. main.c** 中将数组加载到指定位置代码 **1**

/\* load the array TX\_Data[5] to sram address 0x20001300 \*/

uint32\_t TX\_Data[5]@"array"={0};

方式二: 通过添加"@"操作符直接将数组加载到指定位置,代码如表 [2-10. data.c](#page-10-1) 中将数组 [加载到指定位置代码](#page-10-1)所示:

<span id="page-10-1"></span>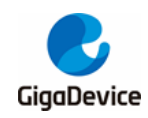

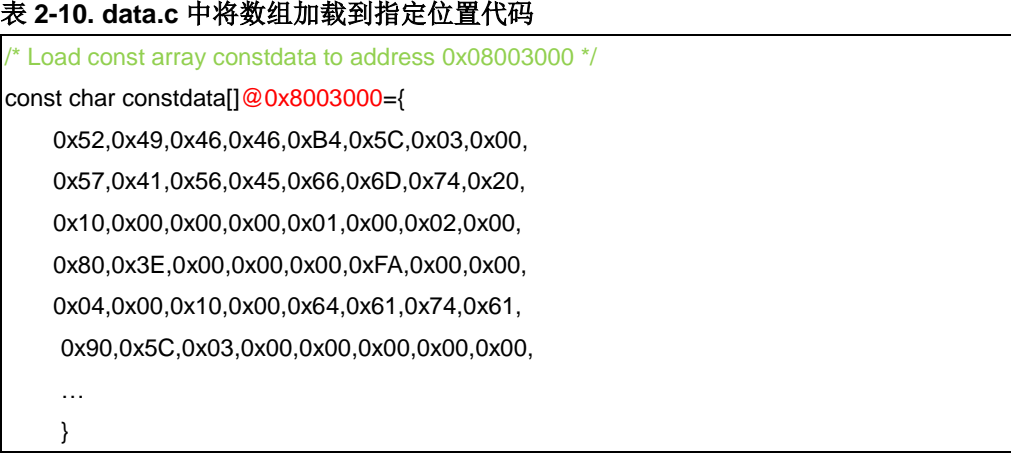

通过 printf 函数打印数组地址,结果如*表 2-11. [将数组加载到指定位置打印结果](#page-10-2)*所示:

#### <span id="page-10-2"></span>表 **2-11.** 将数组加载到指定位置打印结果

constdata address is 0x8003000

TX\_Data address is 0x20001300

#### <span id="page-10-4"></span>图 **2-3.** 数组加载到指定位置程序调试结果

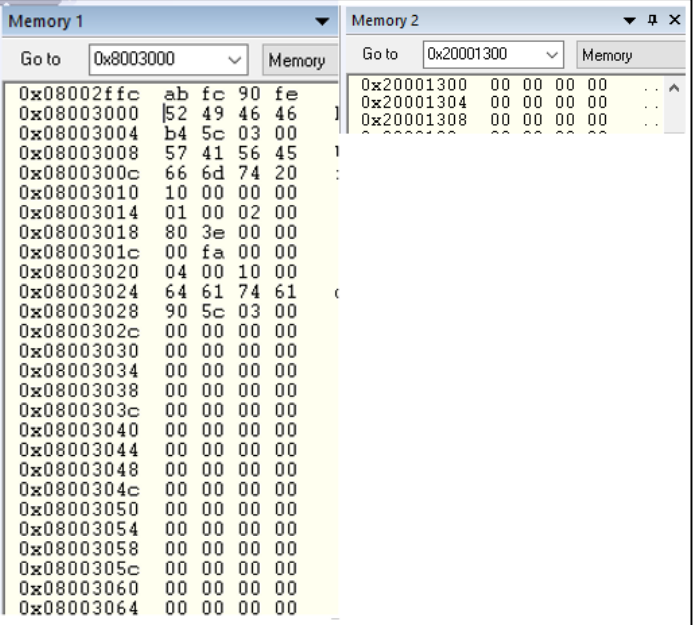

### <span id="page-10-3"></span><span id="page-10-0"></span>**2.5.** 将**.c** 文件加载到指定位置

在GD32F450xK.icf文件中代码如表*2-12. GD32F450.icf*[中将文件加载到指定位置代码](#page-10-3)所示:

### 表 **2-12. GD32F450.icf** 中将文件加载到指定位置代码

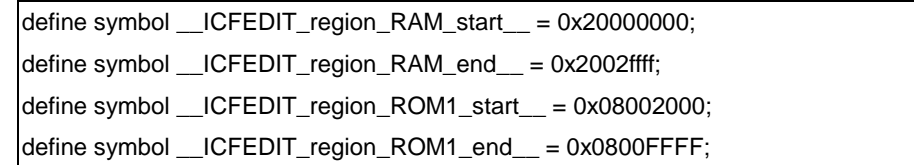

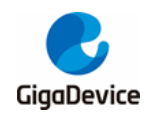

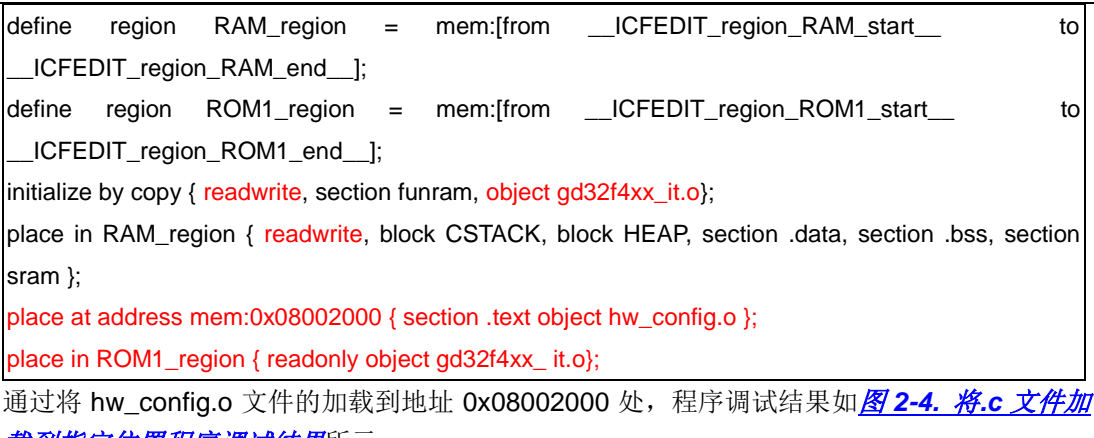

### <mark>*[载到指定位置程序调试结果](#page-11-0)*所示:</mark>

### 图 **2-4.** 将**.c** 文件加载到指定位置程序调试结果

<span id="page-11-0"></span>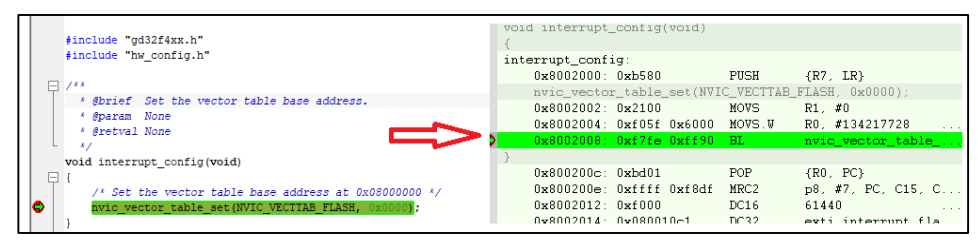

将文件 gd32f4xx\_it.c 由 ROM1\_regoion 加载到 sram 中(注意此处将 readwrite 放在定义的 RAM\_Region),本例程通过上面 initialize by copy 加入 gd32f4xx\_it.o 文件的同时,需要在启 动代码 [startup\\_gd32f4xx.s](#page-11-1) 添加\_\_iar\_init\$\$done,如*图 2-5. 将 startup\_gd32f4xx.s 文件添加 [\\_\\_iar\\_init\\$\\$done](#page-11-1)* 所示:

<span id="page-11-1"></span>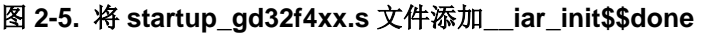

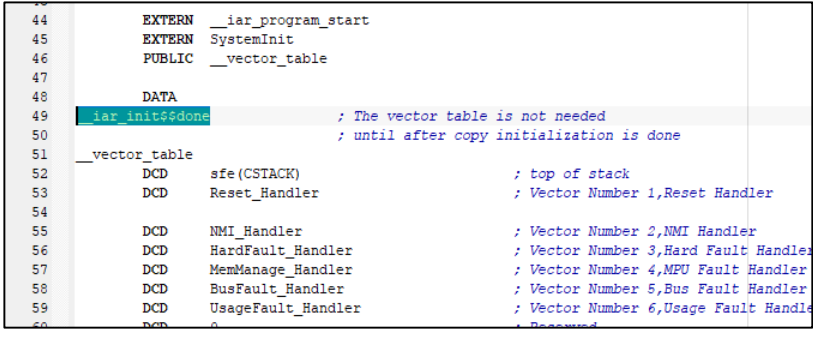

程序调试结果图 *2-6.* 将*.c* 文件加载到 *SRAM* [程序调试结果](#page-11-2)所示:

### 图 **2-6.** 将**.c** 文件加载到 **SRAM** 程序调试结果

<span id="page-11-2"></span>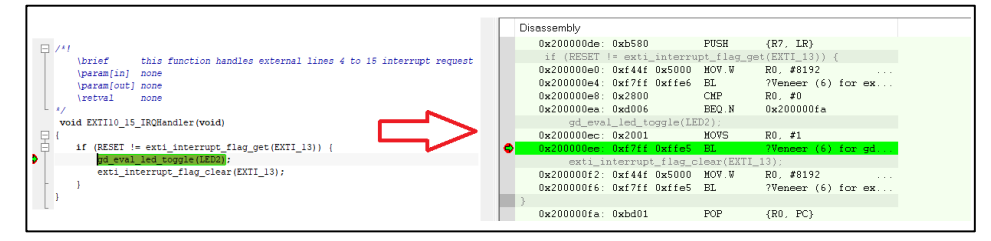

注意:此方法可以实现将.c 文件加载到 SRAM 起始位置处,需要加载到指定位置,可以参 考章节 SDRAM 的分散加载的方法。

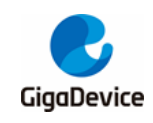

### <span id="page-12-0"></span>**3. SDRAM** 分散加载实现

### <span id="page-12-1"></span>**3.1.** 实现 **SDRAM** 的分散加载的基本原理

在 M4 内核中,我们可以通过系统总线对位于 0x2000 0000 以上的地址进行访问的并对数据 和指令进行读取,但是在内核的默认配置中,部分地址处于禁止执行指令的地址段,因此若当 代码加载到该段上,在执行时会发生错误。GD32F450 的 EXMC 中 SDRAM 的地址分配为 0xC00000000-0xDFFFFFF 位于该地址段。

针对以上问题,为了在 SDRAM 中实现分散加载,具有两种解决方法:

1. 通过配置 MPU (Memory Protect Unit) 寄存器, 让 0xC0000000 地址段可执行指令 (本例 程将采用这种实现方式)。

2. 采用内存映射的方法 (通过配置 SYSCFG 寄存器将 SDRAM 的地址段映射到可执行区)。

### <span id="page-12-2"></span>**3.2. SDRAM** 分散加载的实现

在 startup\_gd32f450.s 中加入下图中红色标注代码,如图 *3-1. SDRAM* [分散加载实现中](#page-12-4) *[startup\\_gd32f450.s](#page-12-4)* 添加代码所示:

### <span id="page-12-4"></span>图 **3-1. SDRAM** 分散加载实现中 **startup\_gd32f450.s** 添加代码

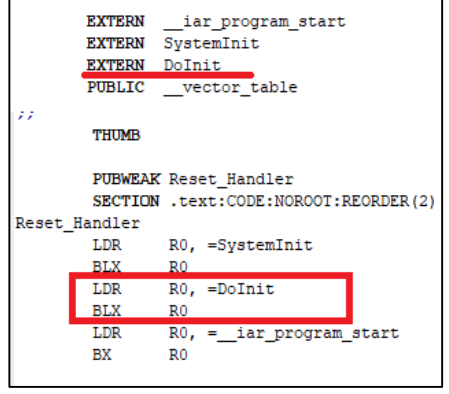

其中 Dolint 函数定义在 main.c 中,该函数主要实现 EXMC 初始化和 MPU 的相关配置, 以及 完成在 SDRAM 上的函数或.c 文件的拷贝,代码如表 *3-1. DoInit* [函数代码](#page-12-3)所示:

#### <span id="page-12-3"></span>表 **3-1. DoInit** 函数代码

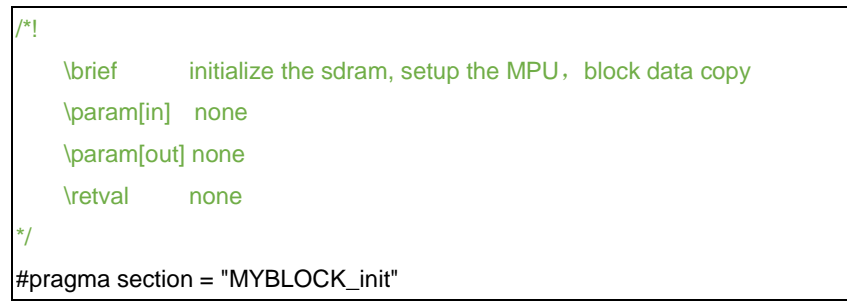

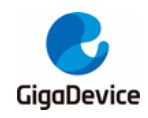

#pragma section = "MYBLOCK" void DoInit(void) /\* sdram peripheral initialize \*/ exmc\_synchronous\_dynamic\_ram\_init(EXMC\_SDRAM\_DEVICE0); /\* Configures the main MPU regions \*/ mpu\_setup(); /\* Data copy \*/ char \* from = \_\_section\_begin("MYBLOCK\_init"); char \* to = \_\_section\_begin("MYBLOCK");

memcpy(to, from, \_\_section\_size("MYBLOCK"));

}

{

在 GD32F450xK.icf 文件中加入如下代码,代码如表 *3-2. [GD32F450xK.icf](#page-13-0)* 中 *SDRAM* 分散加 **[载代码](#page-13-0)**所示:

#### <span id="page-13-0"></span>表 **3-2. GD32F450xK.icf** 中 **SDRAM** 分散加载代码

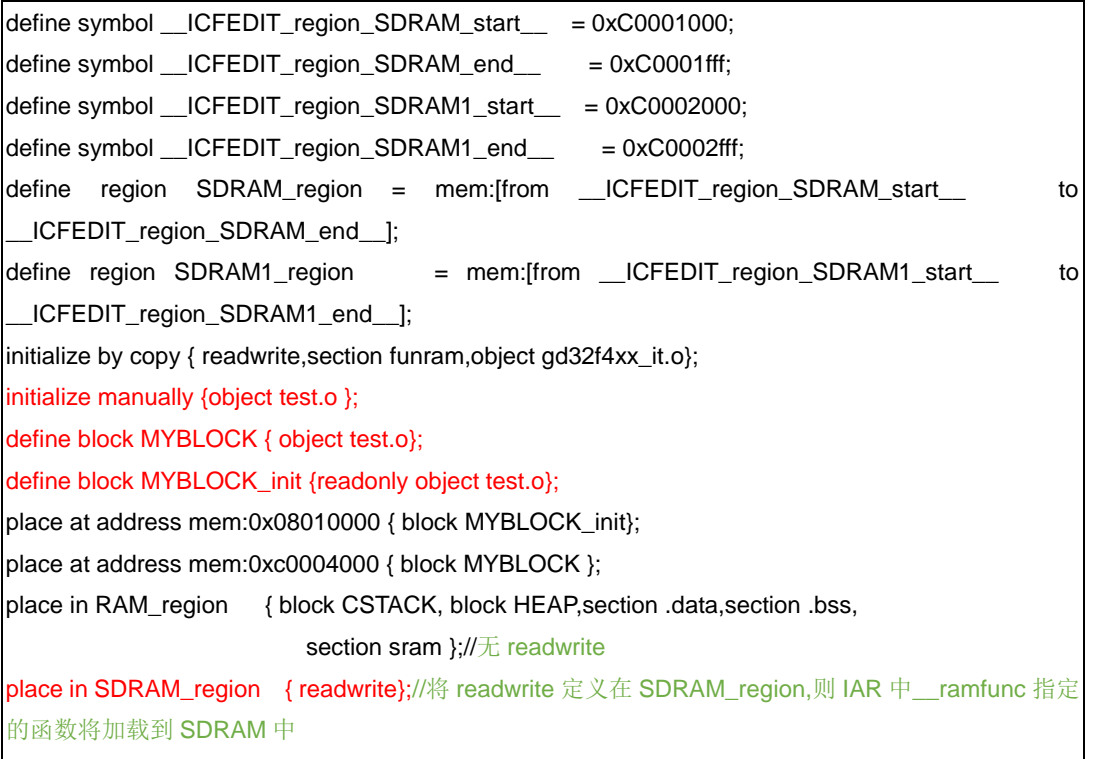

place in SDRAM1\_region { section sdram\_array};

上述代码将 sdram\_array 段加载到 0xC0002000 起始地址,采用手动拷贝的方式,将 test.o 文 件加载到 0xc0004000 起始地址, 将\_\_ramfunc 指定的函数和 gd32f4xx\_it.o 加载到 Oxc0000000 起始位置(这里注意与上一节.c 文件分散加载到 RAM 的区别, 此处 readwrite 放 在 SDRAM\_region)。

在 main.c 中 定 义 变 量 uint32\_t testValue\_SDRAM , 数 组 int test\_sdram[5], 函 数 testFuncInSDRAM,以及加入文件 test.c,主要代码如表 *3-3.* [将变量、数组、函数和文件分散](#page-14-0) 加载到 *SDRAM* [指定位置代码](#page-14-0)所示:

<span id="page-14-0"></span>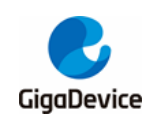

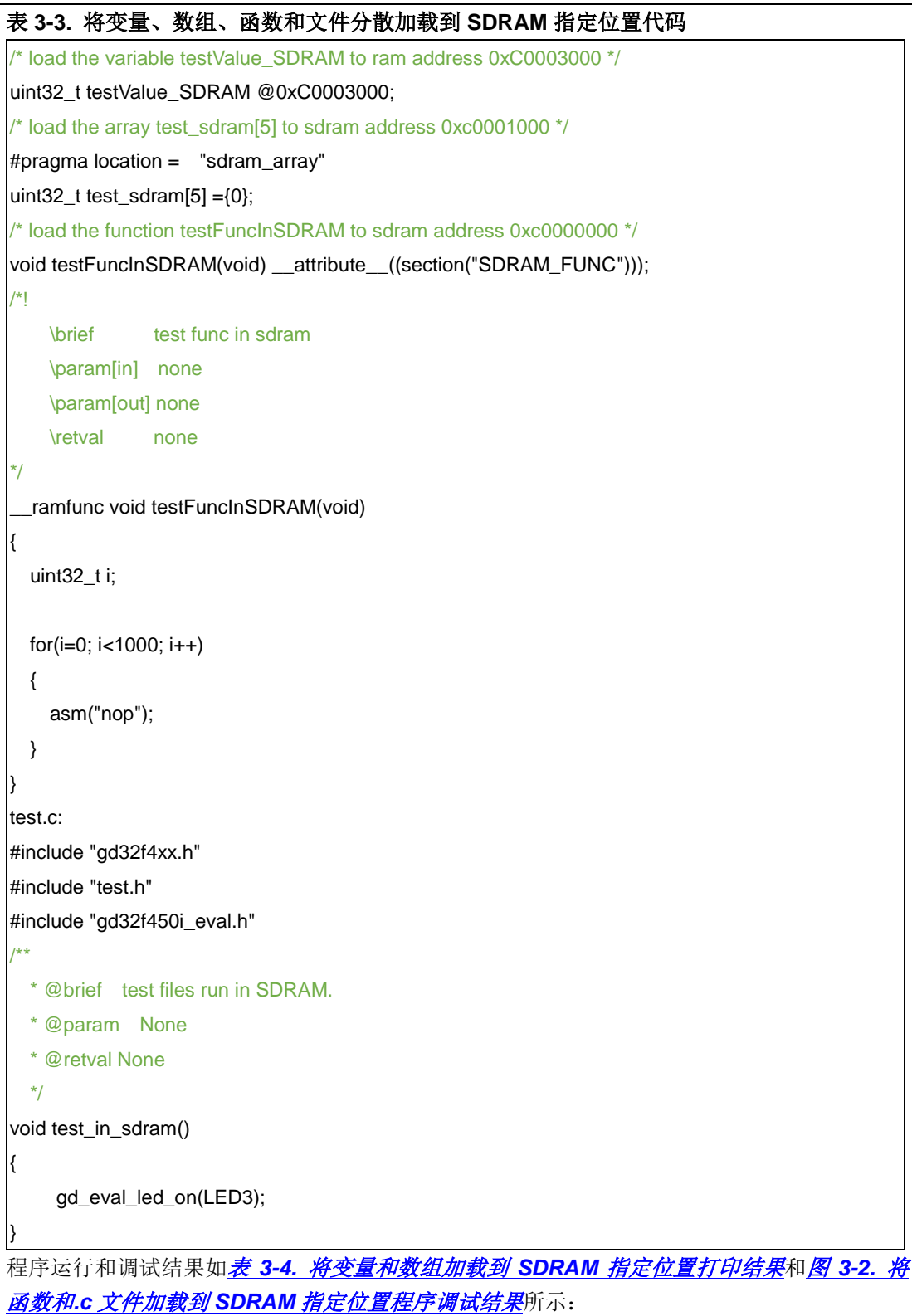

### <span id="page-14-1"></span>表 **3-4.** 将变量和数组加载到 **SDRAM** 指定位置打印结果

variable testValue\_SDRAM address is 0xc0003000

test\_sdram address is 0xc0002000

### <span id="page-14-2"></span>图 **3-2.** 将函数和**.c** 文件加载到 **SDRAM** 指定位置程序调试结果

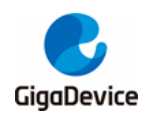

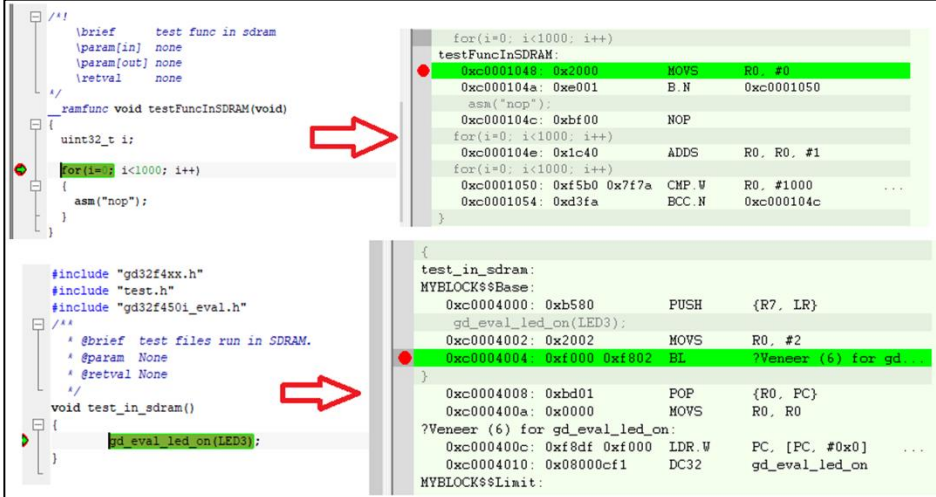

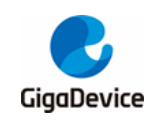

# <span id="page-16-0"></span>**4.** 结果

查看"GD32F4xx\_ScatterLoading\_v1.0.0\Project\IAR\EWARM\Debug\List\Project.map"结果 如图 *4-1.* [分散加载工程编译](#page-16-1) *Project.map* 文件所示:

### <span id="page-16-1"></span>图 **4-1.** 分散加载工程编译 **Project.map** 文件

| $\perp$         | Section                                                                                                    | Kind Address Size Object                |              |                                                                                                    |
|-----------------|----------------------------------------------------------------------------------------------------|-----------------------------------------|--------------|----------------------------------------------------------------------------------------------------|
| $2 -$           | "A3":                                                                                                    |                                         | 0xe          |                                                                                                    |
| 3 <sup>1</sup>  | .text                                                                                                    |                                         |              | ro code 0x08002000 0xe hw_config.o [1]                                                                                                    |
| $\overline{4}$  |                                                                                                    | $-0x0800200e$                           | Охе          |                                                                                                    |
| 5               | $"P4"$ :                                                                                                    |                                         | 0x48         |                                                                                                    |
| 6 <sub>1</sub>  |                                                                                                    |                                         |              |                                                                                                    |
| $7\phantom{.}$  |                                                                                                    |                                         |              |                                                                                                    |
| 8               | Absolute sections, part 1 of 4:                                                                                                    |                                         | 0x84f0       |                                                                                                    |
| 9 <sup>°</sup>  | .rodata                                                                                                    |                                         |              | const 0x08003000 0x84f0 const-data.o [1]                                                                                                    |
| 10 <sub>1</sub> |                                                                                                    | $-$ 0x0800b4f0 0x84f0                   |              |                                                                                                    |
|                 | $11$ "A2":                                                                                                    |                                         | 0x14         |                                                                                                    |
| 12 <sub>1</sub> | .funflash                                                                                                    | ro code 0x0800f000 0x14 main.o [1]      |              |                                                                                                    |
| 13              |                                                                                                    | $-$ 0x0800f014 0x14                     |              |                                                                                                    |
| 14              | $"A4"$ :                                                                                                    |                                         | 0x14         |                                                                                                    |
| $15 -$          | MYBLOCK_init                                                                                                    | 0x08010000 0x14 <block></block>         |              |                                                                                                    |
| 16              |                                                                                                    |                                         |              |                                                                                                    |
| $17 -$          |                                                                                                    | $-0x08010014$ $0x14$                    |              |                                                                                                    |
|                 | 18 Absolute sections, part 2 of 4:                                                                                                    |                                         | $0 \times 4$ |                                                                                                    |
| $19 -$          | Absolute sections 2-1                                                                                                    |                                         |              |                                                                                                    |
| $20 -$          | .data                                                                                                    |                                         |              |                                                                                                    |
| 21              |                                                                                                    |                                         |              | 7.1 0x08080000 0x4 <init block=""><br/>inited 0x08080000 0x4 main.o [1]<br/>- 0x08080004 0x4</init>                                             |
| 22              |                                                                                                    |                                         |              |                                                                                                    |
| 23 <sub>1</sub> | $"P3"$ :                                                                                                    |                                         | 0x18         |                                                                                                    |
| $24 -$          | $P3$ s2                                                                                                    |                                         |              | 0x20001000 0x18 <init block=""><br/>inited 0x20001000 0x18 main.o [1]</init>                                                                    |
| $25 -$          | funram                                                                                                    |                                         |              |                                                                                                    |
| 26              |                                                                                                    | $-$ 0x20001018                          | 0x18         |                                                                                                    |
|                 | $27 - 100$                                                                                                    |                                         | $0 \times 4$ |                                                                                                    |
| $28 -$          | $P5$ s3                                                                                                    |                                         |              |                                                                                                    |
| 29              | variable                                                                                                    |                                         |              |                                                                                                    |
| 30 <sub>1</sub> |                                                                                                    | $-0x20001204$                           | $0 \times 4$ |                                                                                                    |
| 31              | $"P6"$ :                                                                                                    |                                         | 0x14         |                                                                                                    |
| $32 -$          | array                                                                                                    | zero   0x20001300   0x14   main.o   [1] |              |                                                                                                    |
| 33              |                                                                                                    | $-0x20001314$                           | 0x14         |                                                                                                    |
|                 | 34 Absolute sections, part 3 of 4:                                                                                                    |                                         | 0x14         |                                                                                                    |
| $35 -$          | Absolute sections 3-1 $0x20007000$ $0x14$ <init block=""><br/>data inited <math>0x20007000</math> <math>0x14</math> main.o [1]</init> |                                         |              |                                                                                                    |
| 36              |                                                                                                    |                                         |              |                                                                                                    |
| 37              |                                                                                                    | $-0x20007014$                           | 0x14         |                                                                                                    |
|                 | 38 "P7":                                                                                                    |                                         | 0x58         |                                                                                                    |
| 39              | $P7$ s4                                                                                                    |                                         |              | $0xc000100000x482 inited 0xc000100000x48 - Linker created -$                                                                                    |
| $40 -$          | Veneer                                                                                                    |                                         |              |                                                                                                    |
| 41              | Veneer                                                                                                    |                                         |              | inited $0xc0001008$ $0x8$ - Linker created -<br>inited $0xc0001010$ $0x8$ - Linker created -<br>inited $0xc0001018$ $0x30$ $qd32f4xx\_it.o$ [1] |
| 42<br>43        | Veneer                                                                                                    |                                         |              |                                                                                                    |
| 44              | .text<br>$P7$ sl                                                                                                    |                                         |              | $0xc0001048$ $0x10$ <init block=""></init>                                                                                                    |
| 45              |                                                                                                    | inited 0xc0001048 0x10 main.o [1]       |              |                                                                                                    |
| 46              | .textrw                                                                                                    | $-$ 0xc0001058 0x58                     |              |                                                                                                    |
|                 | 47 "P8":                                                                                                    |                                         | 0x14         |                                                                                                    |
| 48              | sdram array                                                                                                    |                                         |              |                                                                                                    |
| 49              |                                                                                                    | $-$ 0xc0002014 0x14                     |              |                                                                                                    |
|                 | 50 Absolute sections, part 4 of 4:                                                                                                    |                                         | $0 \times 4$ |                                                                                                    |
| 51              | .bss                                                                                                    |                                         |              |                                                                                                    |
| 52              |                                                                                                    | $-0xc0003004$                           | 0x4          |                                                                                                    |
|                 | 53 "A5":                                                                                                    |                                         | 0x14         |                                                                                                    |
| 54              | MYBLOCK                                                                                                    | 0xc0004000 0x14 <block></block>         |              |                                                                                                    |
| 55              | MYBLOCK-1                                                                                                    |                                         |              | $0xc0004000$ $0x14$ <init block=""></init>                                                                                                    |
| 56              |                                                                                                    |                                         |              |                                                                                                    |
| 57              | text inited 0xc0004000 0xa test.o [1]<br>Veneer inited 0xc000400c 0x8 - Linker created -<br>- 0xc0004014 0x14                         |                                         |              |                                                                                                    |
| 58              |                                                                                                    |                                         |              |                                                                                                    |
|                 |                                                                                                    |                                         |              |                                                                                                    |

从 map 文件可以看出各段的加载地址和执行地址,符合指定的分散加载区域。

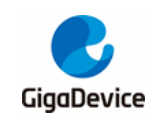

<span id="page-17-1"></span><span id="page-17-0"></span>**5.** 历史版本

### 表 **5-1.** 历史版本

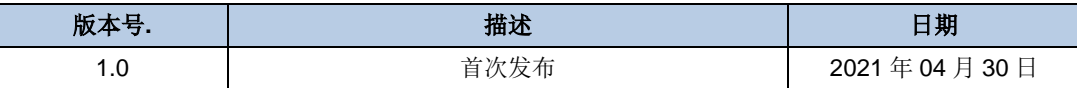

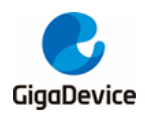

### **Important Notice**

This document is the property of GigaDevice Semiconductor Inc. and its subsidiaries (the "Company"). This document, including any product of the Company described in this document (the "Product"), is owned by the Company under the intellectual property laws and treaties of the People's Republic of China and other jurisdictions worldwide. The Company reserves all rights under such laws and treaties and does not grant any license under its patents, copyrights, trademarks, or other intellectual property rights. The names and brands of third party referred thereto (if any) are the property of their respective owner and referred to for identification purposes only.

The Company makes no warranty of any kind, express or implied, with regard to this document or any Product, including, but not limited to, the implied warranties of merchantability and fitness for a particular purpose. The Company does not assume any liability arising out of the application or use of any Product described in this document. Any information provided in this document is provided only for reference purposes. It is the responsibility of the user of this document to properly design, program, and test the functionality and safety of any application made of this information and any resulting product. Except for customized products which has been expressly identified in the applicable agreement, the Products are designed, developed, and/or manufactured for ordinary business, industrial, personal, and/or household applications only. The Products are not designed, intended, or authorized for use as components in systems designed or intended for the operation of weapons, weapons systems, nuclear installations, atomic energy control instruments, combustion control instruments, airplane or spaceship instruments, transportation instruments, traffic signal instruments, life-support devices or systems, other medical devices or systems (including resuscitation equipment and surgical implants), pollution control or hazardous substances management, or other uses where the failure of the device or Product could cause personal injury, death, property or environmental damage ("Unintended Uses"). Customers shall take any and all actions to ensure using and selling the Products in accordance with the applicable laws and regulations. The Company is not liable, in whole or in part, and customers shall and hereby do release the Company as well as it's suppliers and/or distributors from any claim, damage, or other liability arising from or related to all Unintended Uses of the Products. Customers shall indemnify and hold the Company as well as it's suppliers and/or distributors harmless from and against all claims, costs, damages, and other liabilities, including claims for personal injury or death, arising from or related to any Unintended Uses of the Products.

Information in this document is provided solely in connection with the Products. The Company reserves the right to make changes, corrections, modifications or improvements to this document and Products and services described herein at any time, without notice.

© 2021 GigaDevice – All rights reserved